# **Library Helpsheet**

## **Using the Internet**

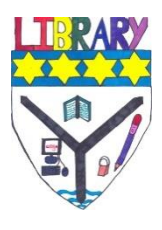

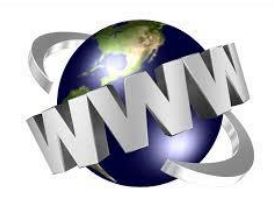

The **World Wide Web** (WWW) provides access to millions of millions of documents and pages of information. However, anyone can publish a website so it is important to be careful what you search for, and which sites you open. Indeed, remember to **evaluate** the information – is it relevant? Is it current? Is it accurate? Can I trust it?

Also remember that just because something is published on the internet, does not mean it's free to use e.g. images should not be copied and pasted from websites unless permission is given to do so. **Do not** copy and paste information either – that is plagiarism and is not permitted.

First of all, here's a **glossary** of terms about the internet:

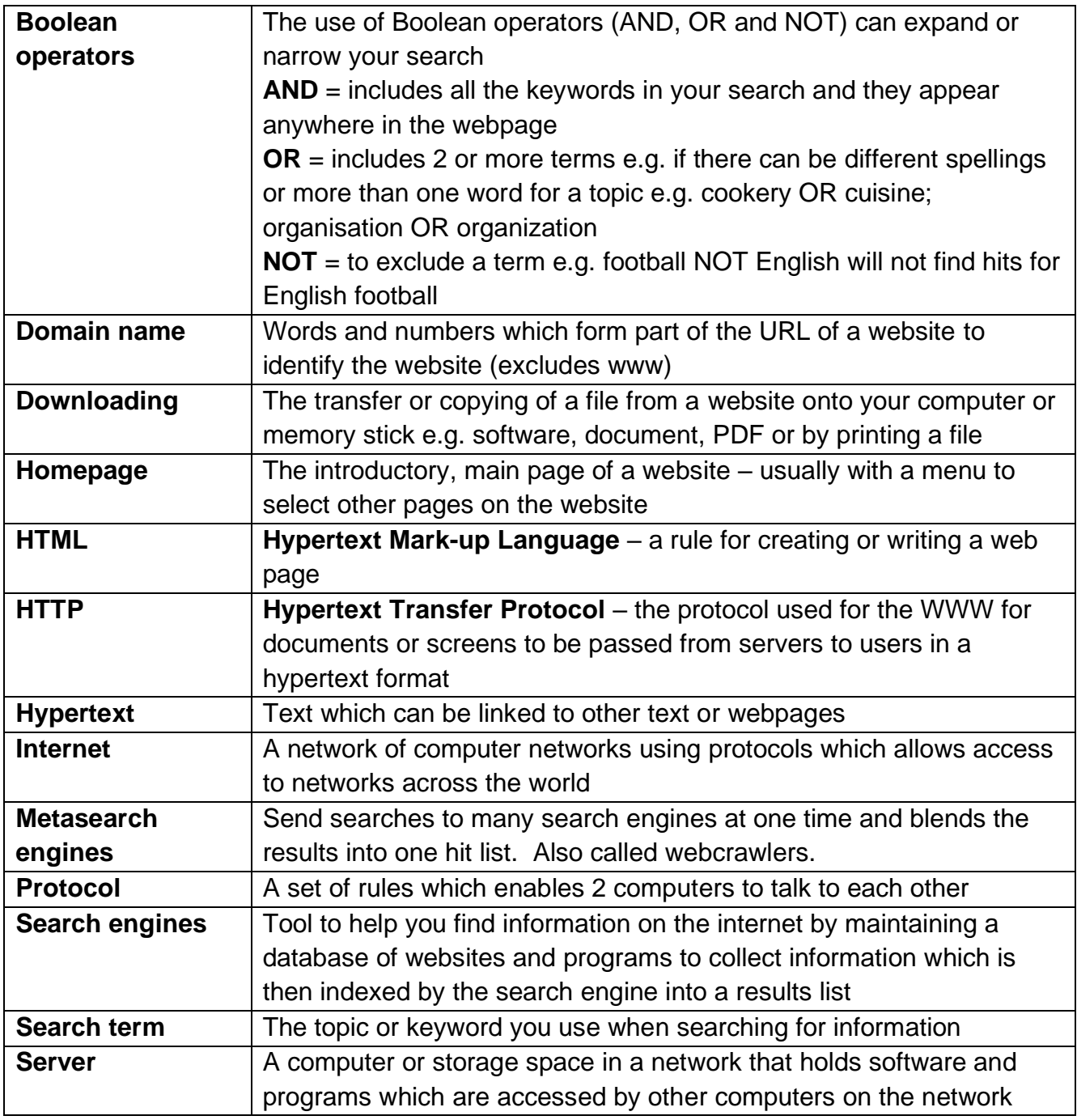

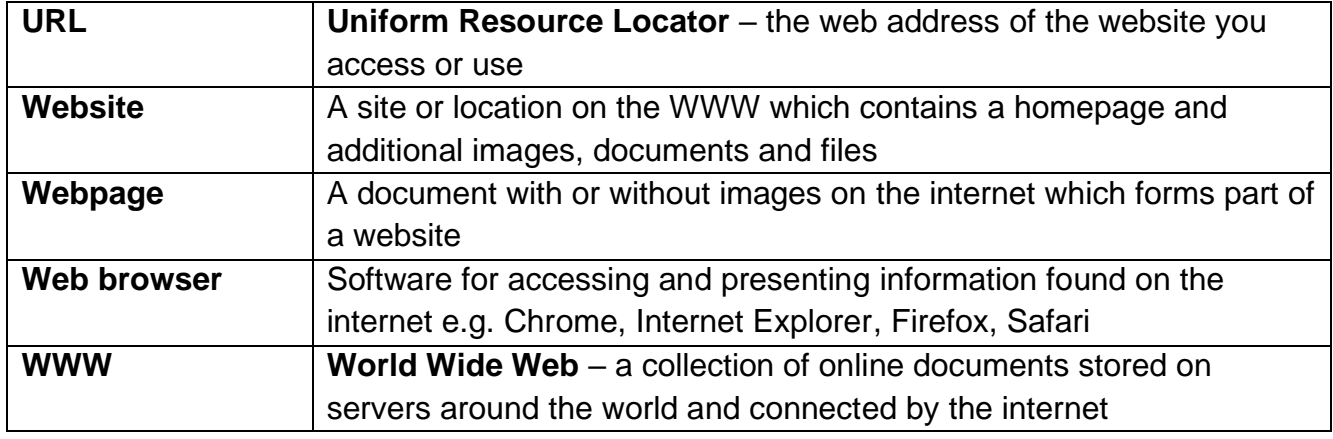

## **Here are some key tips for using the internet.**

### **Using the Internet in Ardrossan Academy**

- **Do not** try to download anything from the internet e.g. software
- Use of the internet is for your **class work**
- Use the **back button** to go to the previous page as often windows do not open for each site and if you close the window, you will need to go back into the internet and start your search again
- When printing from the internet, make sure you highlight the text you want to print so that you **only print what you need**. Ask for help if you are unsure.

#### **Searching**

- Make a **mind map** beforehand to generate lots of **keywords** or a list of topics so that you don't need to waste time thinking about what search terms to use
- Check the **spelling** of your keywords
- Make a note of the search terms you have already used no point duplicating searches!
- Use the **advanced search** option if available this will refine your search by using Boolean operators AND, OR , NOT (see over for details)
- Use **"quotation marks"** around your search term to look for an exact phrase
- If you get more than 20 pages of hits, don't waste your time looking at more than 2 pages for relevant information; try an additional or different search term.

#### **Recording sources**

- **Always note** where you found the information you use from the internet in your essays and projects – if you make a print out, the URL (web address) is on the bottom of the page
- It is a good idea to have an open Word document when you are searching. That way you can copy and paste the URL into the document and make a note of the information from the website which you found useful
- **DO NOT** copy and paste directly into your essay that's plagiarism and not allowed – make sure you put information into your own words and note which sentences are quotes and the source of the quotes.

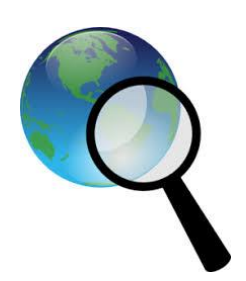

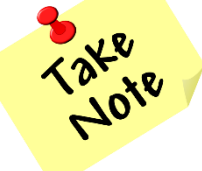